Immer öfter Hört man von Sicherer Verschlüsselter Datenübertragung über SSL. Doch wie richtet man es ein und wie sicher ist SSL wirklich?

# **allgemeine Konfiguration**

Zunächst sollte man dem Apache2 ein paar grundsätzliche Flausen abgewöhnen. Warum verrät er z.B. bei jeder Anfrage seine Versionsnummer und Patchstand?

# **Forward Secrecy**

Wieder so eine Phrase, bei der kein Mensch weiß, um was es sich handelt aber jeder mitreden will.

Damit man nicht dumm stirbt, gibt es [hier](http://www.heise.de/security/artikel/Zukunftssicher-Verschluesseln-mit-Perfect-Forward-Secrecy-1923800.html) die Erklärung.

Doch wie bekommt man nun alle möglichen Schlüssel. Nachfolgend eine Tabelle, in der alle Kombinationen der Verschlüsselung aufgeführt sind.

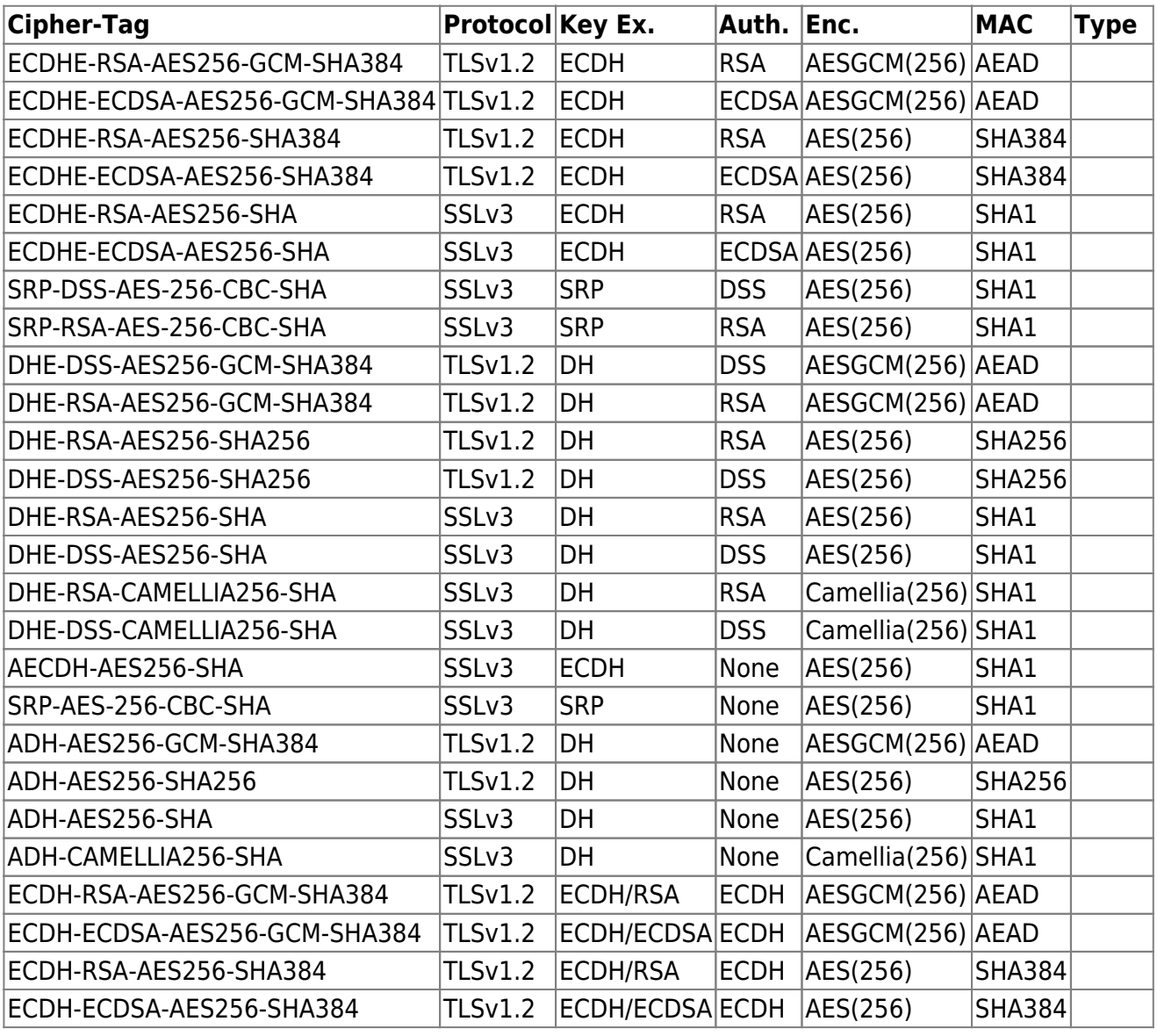

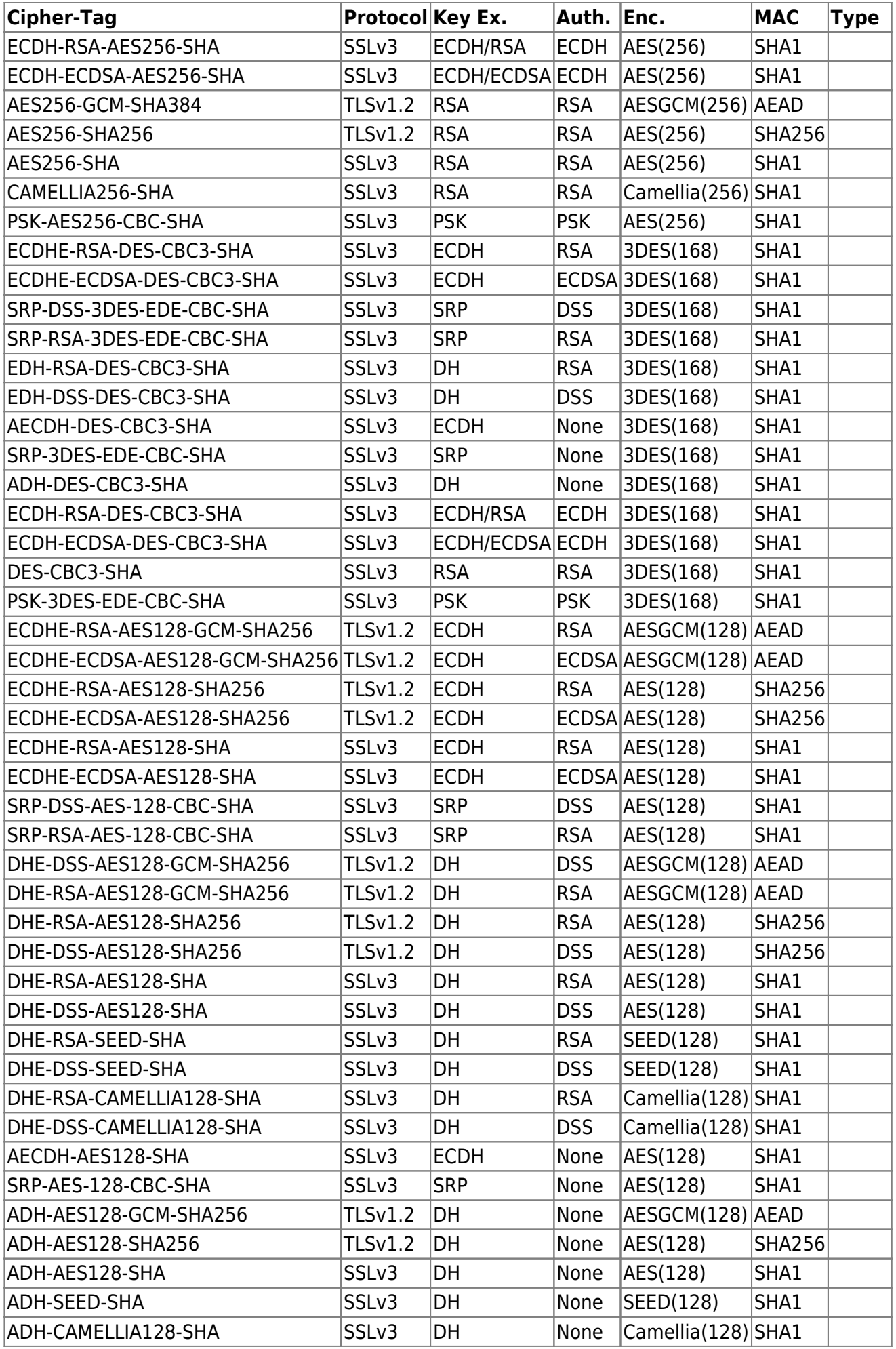

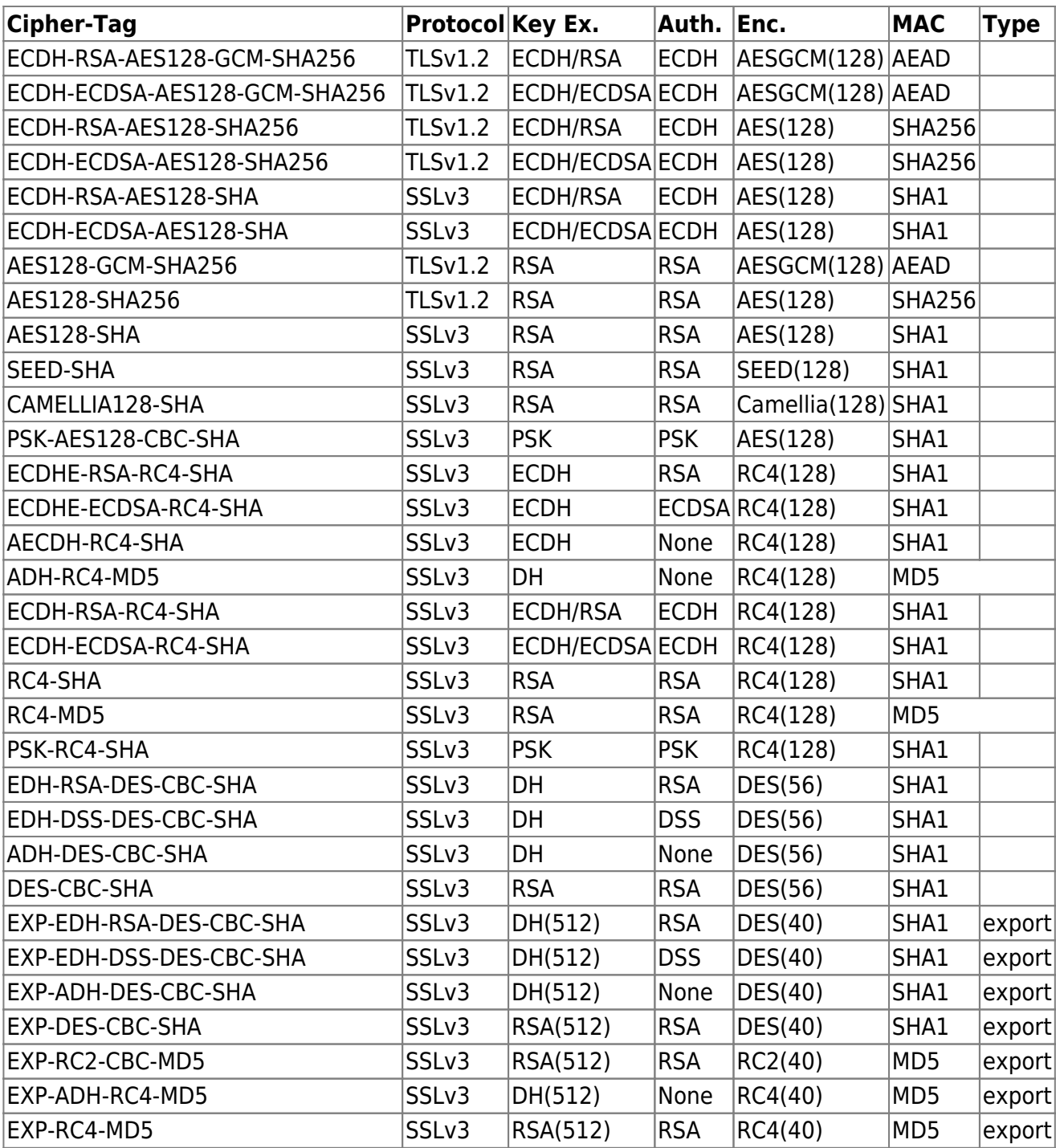

## **Umsetzung**

Um die Verschlüsselung global zu setzen, muss man in der Datei /etc/apache2/mods-enabled/ssl.conf die folgendenen Zeilen eintragen / Ändern

#### Vorsicht:

In den <VirtualHost>-Anweisungen wird der Wert noch einmal gesetzt und damit überschrieben. Kommentiert ihn bei jedem vHost aus!!

SSLProtocol all -SSLv2 SSLHonorCipherOrder On SSLCipherSuite EECDH+AES:EDH+AES:-SHA1:EECDH+RC4:EDH+RC4:RC4-

## SHA:EECDH+AES256:EDH+AES256:AES256-SHA:!aNULL:!eNULL:!EXP:!LOW:!MD5

## Nachtrag:

- 1. Leider Ist in der obigen Regel nicht der "anonyme Diffi-Hellmann Schlüsselaustausch" inbegriffen. dieser sollte wenn mögliche auch abgeschalten werden. Ein :!ADH an die Zeile SSLCipherSuite angehängt und auch dieses Problem ist gelöst
- 2. RC4-Verschlüsselung gilt nicht mehr als sicher und kann mit !:RC4 deaktiviert werden
- 3. Aufgrund von Inkompatibilität habe ich mich dazu entschieden, EDH-3DES und EECDH-3DES zu aktivieren. Die Optimierte CipherSuite ist nun

SSLCipherSuite EECDH+AES: EDH+AES: -SHA1:EECDH+AES256:EDH+AES256:EECDH+3DES:EDH+3DES:AES256- SHA:!aNULL:!eNULL:!EXP:!LOW:!MD5:!ADH

# **HTTP Strict Transport Security**

# **Quellen**

# Allgemeine Konfiguration

- <https://icertificate.eu/de/hilfe/anleitungen/perfect-forward-secrecy-apache.html>
- <http://www.petefreitag.com/item/505.cfm>
- <http://www.techrepublic.com/blog/10-things/10-things-you-should-do-to-secure-apache/477/>

# SSL

# Forward-Secrecy

- <http://blog.pregos.info/2013/09/05/howto-apache-ssl-and-perfect-forward-secrecy/>
- <https://blog.benny-baumann.de/?p=1446>

## HTTP Strict Transport Security

[http://blog.pregos.info/2014/01/31/hsts-was-es-ist-wie-es-funktioniert-und-wie-man-es-in-apache](http://blog.pregos.info/2014/01/31/hsts-was-es-ist-wie-es-funktioniert-und-wie-man-es-in-apache-einrichtet/) [-einrichtet/](http://blog.pregos.info/2014/01/31/hsts-was-es-ist-wie-es-funktioniert-und-wie-man-es-in-apache-einrichtet/)

## SSL Security test

<https://www.ssllabs.com/ssltest/>

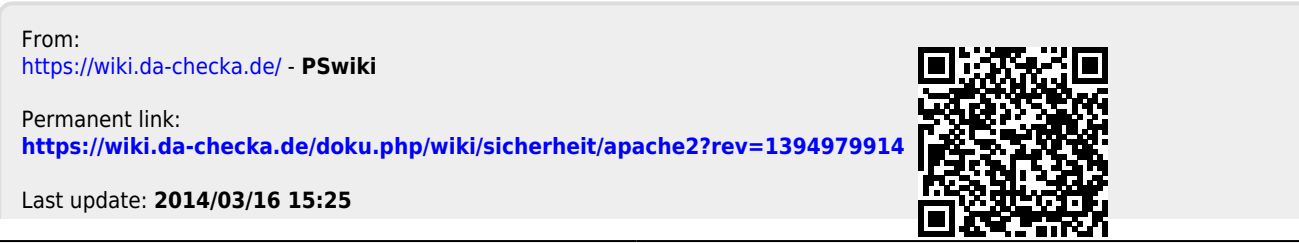

PSwiki - https://wiki.da-checka.de/